## New Reports (Reports Menu)

Last Modified on 11/03/2020 12:33 am EST

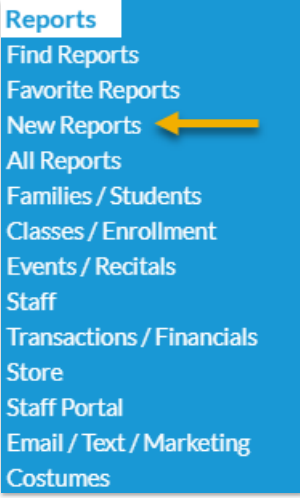

Newly created Jackrabbit reports are featured under the*New Reports* option in the*Reports* menu.

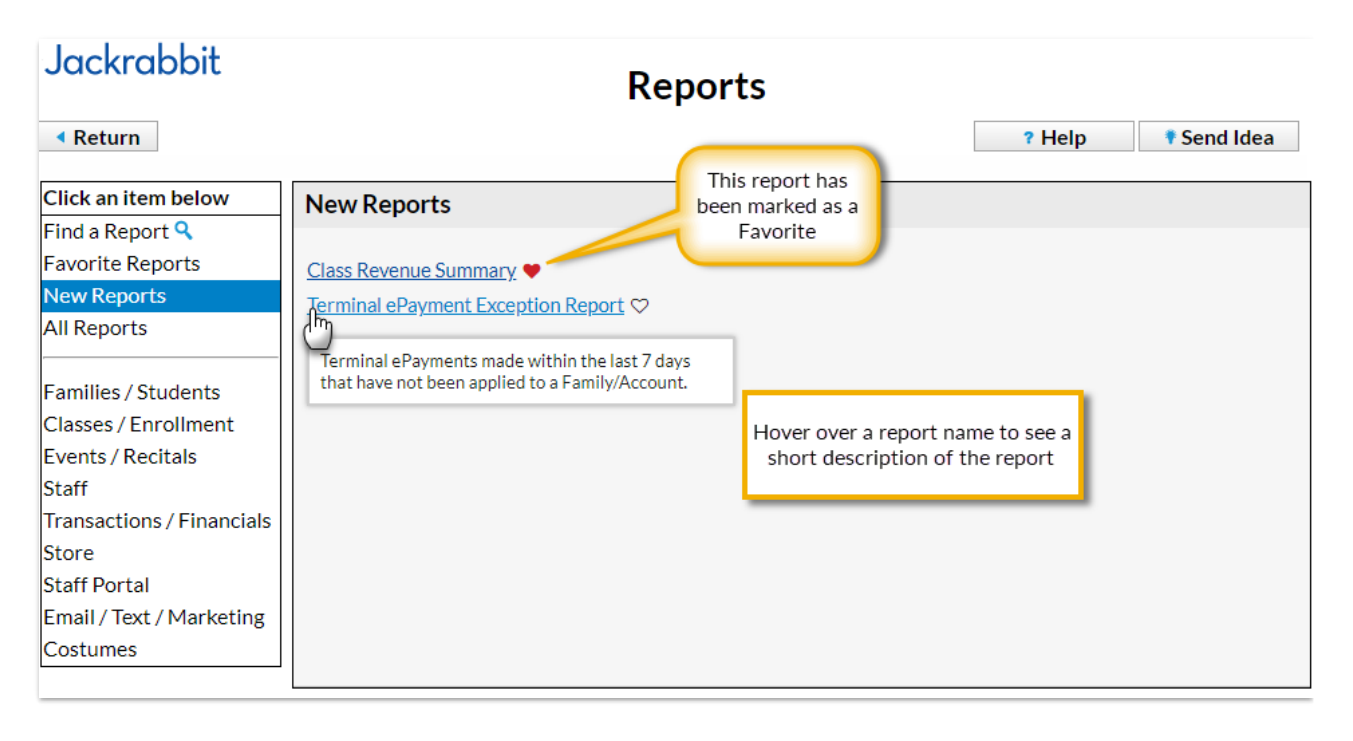